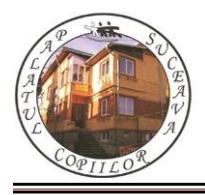

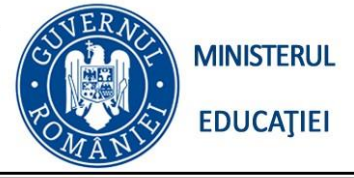

*Concursul de programare și creativitate "StartIT", secțiunea programare C++, clasele 5-6 Ediția a XIV-a, 20 aprilie 2024*

# **PROBLEMA "Grămezi" 100 de puncte**

## **Enunţ**

Ai n pietre, iar tu vrei sa împarți pietrele in k grămezi, astfel încât:

1) Fiecare grămadă sa aibă cel puțin o piatra.

2) Nu exista doua grămezi care au același număr de pietre.

# **Cerinţă**

Se dau T cazuri de tipul (n, k): sa se determine pentru fiecare daca este posibil sa împarți cele n pietre in k grămezi.

## **Date de intrare**

Fișierul de intrare **"gramezi.in"** va conține:

Pe prima linie: **T**

Pe următoarele **T** linii: doua numere **n** si **k,** cu semnificația din enunț**.**

## **Date de ieșire**

Fișierul de ieșire "**gramezi.out**" va conține T răspunsuri (de tipul "DA" / "NU"), in ordine, cate unul

pe fiecare linie.

**Restricţii şi precizări**:

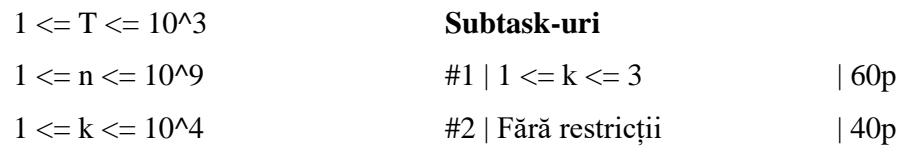

## **Exemplu**

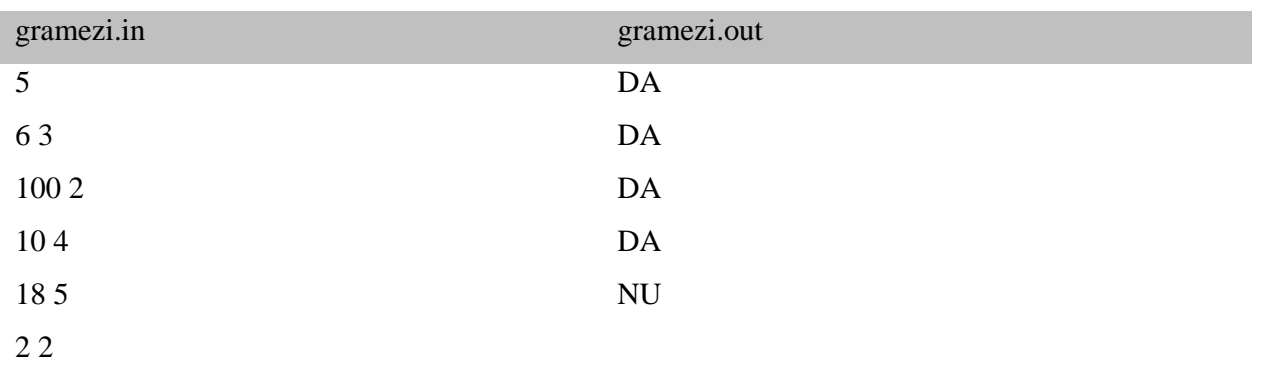

Limita de memorie: 64MB/8MB.

#### Explicații

*In primul caz, n = 6 si k = 3: putem imparti cele 6 pietre astfel: (1, 2, 3). In al doilea caz, n = 100 si k = 2: putem imparti cele 100 de pietre astfel: (49, 51). In al treilea caz, n = 10 si k = 4: putem imparti cele 10 pietre astfel: (1, 2, 3, 4). In al patrulea caz,*  $n = 18$  *si*  $k = 5$ ; *putem imparti cele 18 pietre astfel*: (2, 3, 4, 9). *In ultimul caz, se poate observa ca este imposibil sa impartim cele 2 pietre in 2 gramezi dupa regulile mentionate in enunt.*

#### **Problema MATE 100 de puncte**

La ora de matematica, Gigel a descoperit un joc interesant.

Jocul consta in alegerea unui numar natural nenul n, iar scopul acestuia este sa-l transformi pe acesta in 1, aplicând următoarea operație: se alege un divizor d (d  $!=$  1) al lui n, iar n devine (n  $/$  d).

#### **Cerinta**

Ajutati-l pe Gigel sa descopere tainele acestui joc! El va roaga sa determinati numarul maxim de transformari

pe care le poate aplica pe un numar natural nenul n, astfel incat acesta sa devina 1.

### **Date de intrare**

Fisierul de intrare "mate.in" va contine numarul natural nenul n.

## **Date de iesire**

Fisierul de iesire "mate.out" va contine numarul cerut.

### **Restrictii si precizari**

```
2 \le n \le 10^{9}
```
Subtask-uri

#1  $| 2 \le n \le 10$   $| 20p$ #2 | 2  $\lt$  = n  $\lt$  = 10^5 | 60p #3  $| 2 \le n \le 10^{9}$  | 20p

#### **Exemplu**

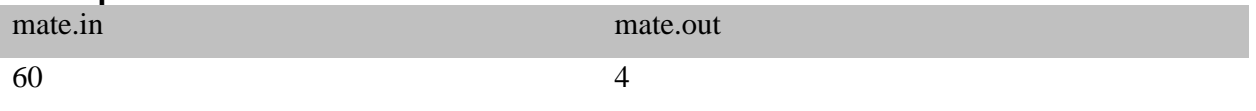

Explicatie:

Putem aplica urmatoarele transformari: 60 -> 30 -> 15 -> 5 -> 1. In total sunt 4 transformari, iar acesta este chiar numarul maxim.

> Limita de memorie: 64MB/8MB. Timp de executie: 0.1 secunde.